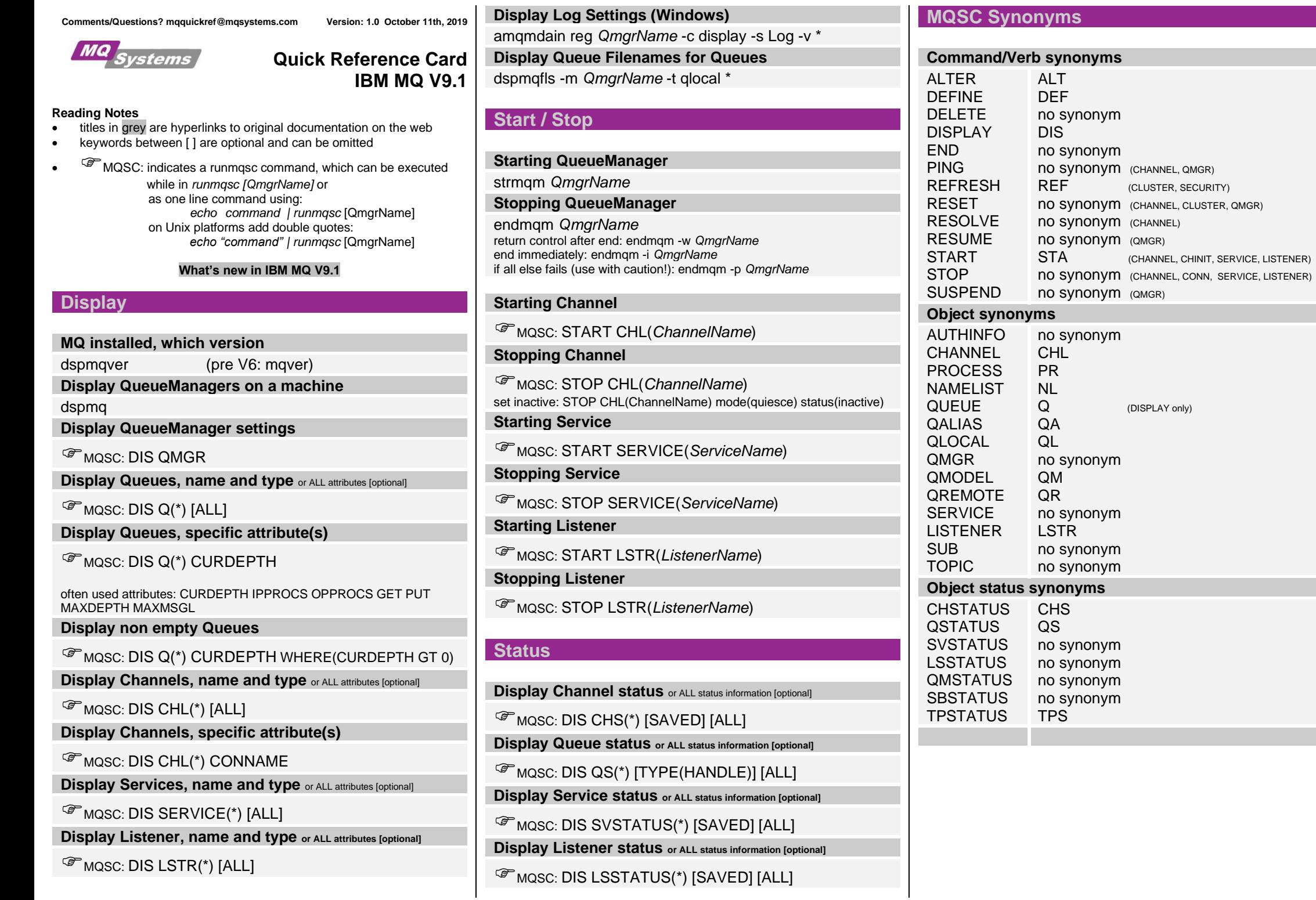

(CLUSTER, SECURITY)

(DISPLAY only)

(CHANNEL, CHINIT, SERVICE, LISTENER)